## SAP ABAP table RMAN\_PRSP\_MD\_TOOL\_ST {PRT for order}

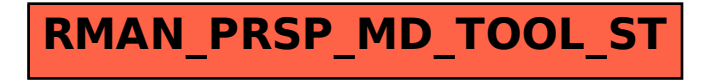